## **Hp Laserjet 2035n Manual**

This is likewise one of the factors by obtaining the soft documents of this **Hp Laserjet 2035n Manual** by online. You might not require more get older to spend to go to the ebook inauguration as skillfully as search for them. In some cases, you likewise reach not discover the pronouncement Hp Laserjet 2035n Manual that you are looking for. It will entirely squander the time.

However below, subsequent to you visit this web page, it will be thus agreed simple to acquire as without difficulty as download lead Hp Laserjet 2035n Manual

It will not acknowledge many grow old as we explain before. You can reach it even though do its stuff something else at house and even in your workplace. fittingly easy! So, are you question? Just exercise just what we have enough money under as well as evaluation **Hp Laserjet 2035n Manual** what you like to read!

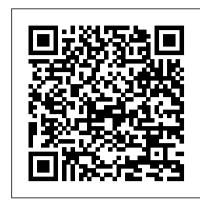

How do I change the IP Address of HP LaserJet P2035n ...

Product: LaserJet P2035n Operating System: Microsoft Windows 7 (32-bit) My Priner have it's original IP Address since I installed it the first ime, the problem is it was in a work network, but now is on a home network, I need to change the IP because I have a new printer on the previous place using the original IP Address; My question is: How I ...

HP LaserJet P2035 Printer Hp Laserjet P2035 Paper Pick-up Issues How to Fix HP LaserJet 2035n Paper feeding issue, HP LaserJet P2035 Instructional Video How to download and install HP LaserJet P2035n driver Windows 10, 8 1, 8, 7, Vista, XP How to print Two-Sided Manually: Duplex Printing I Both side printing, by your home printer I HP Laserjet P2035N | Overview of the HP Laserjet P2035N and Its' Features

How to Print from a Chromebook | How to Add a Printer to Your ChromebookHow to replace Repair Kit HP LaserJet P2035 | How to replace Fuser Assembly HP LaserJet P2035 Printer Two-Sided Printing on HP Printers from Windows | HP Printers | HP Manual Two-Sided Printing on HP Printers from a Mac Computer | HP Printers | HP How a Color Laser Printer Works -- Inside an HP® 2600 Toner Cartridge HP LaserJet P1005 | P1006 | P1500 Printer Driver Download and Install System Tutorial - Connect and Install HP LaserJet Pro MFP M428fdn PART 2 HP Laser Jet 5L jam in fuser area ruined Film sleeve HP DeskJet 3700 hands on

I got an HP LaserJet 4MHP4000/4050/4100/5000 Network config Hp LaserJet 1100 HP LaserJet 1100 Printer Review HP LaserJet M1212nf Multi-Function Printer How to replace Fuser Film Sleeve HP LaserJet P2035 Printer HP LaserJet P2035 Printer HP LaserJet P2035 Mono Laser Printer at HuntOffice.ie HP P2055 Toner Cartridge Replacement - user guide CE505A Configuração de IP HP P2035 Setting the Two-sided Printing Preference for Your HP Printer | HP Hp 2035 Printer video HP LaserJet 1020 Plus - Duplex Printing Documents From Applications

HP LaserJet P2035n Price in Pakistan, Islamabad, Rawalpindi, Lahore, Karachi, Faisalabad, Quetta and Peshawar. Find rates for HP LaserJet P2035n. Get HP LaserJet P2035n rates, HP LaserJet P2035n features, HP LaserJet P2035n specs. Buy or Purchase HP LaserJet P2035n Laser Printers from our Online Shop. (#2587). Mega.PK LaserJet P2030 Series Printer - Hewlett Packard

HP LaserJet P2030 Series models. HP LaserJet P2035 printer CE461A HP LaserJet P2035n printer CE462A Prints up to 30 pages per minute (ppm) on Letter-size paper and 30 ppm on A4-size paper Contains 16 megabytes (MB) of random access memory (RAM). HP print cartridge, rated for up to 1,000 pages Tray 1 holds up to 50 sheets

HP LaserJet P2055dn and P2055x Printers - Manual IP ...

Impresora HP LaserJet P2035. Elige un producto de diferente serie , - Agregar este producto a Mi panel. Este producto se ha agregado a su panel. Seleccione su modelo ... Comprobación manual de la garantía \* Campos obligatorios

Hp Laserjet 2035n Manual

Download the latest drivers, firmware, and software for your HP LaserJet P2035n Printer. This is HP 's official website that will help automatically detect and download the correct drivers free of cost for your HP Computing and Printing products for Windows and Mac operating system.

HP LaserJet P2055dn and P2055x Printers - Manual IP Setting through Control Panel There are 3 ways to configure the IP address: HP ToolboxFX, embedded Web server (EWS) and the control panel on P2050 series printers (P2055n/P2055x).

HP LaserJet P2035 Instructional Video - YouTube

HP LaserJet P2035 Series Printer - Blinking lights | HP ...

Parts Diagram 1: LaserJet P2035. P2035 Parts Diagram 1. Retaining Delivery Asm: RM1-6401; Fuser: RM1-6405; Feed Guide Asm: RM1-6402 HP Printers - How to Print on Both Sides of the Paper ...

I have two HP LaserJet P2035's and both will not print from the paper tray. They both prints fine from the Manual Feed tray 1. When I close up the Manual Feed tray 1 and try to use the paper in the paper tray, the paper light continues to blink and will not clear. I have run the firmware update on both units which made no difference. Impresora HP LaserJet P2035 Descargas de software y ...

Where To Download Hp Laserjet 2035n Manual Hp Laserjet 2035n Manual As recognized, adventure as with ease as experience approximately lesson, amusement, as well as concurrence can be gotten by just checking out a books hp laserjet 2035n manual plus it is not directly done, you could put up with even more roughly this life, concerning the world.

HP LaserJet P2035 and P2035n Printer

Tips for better search results. Ensure correct spelling and spacing - Examples: "paper jam" Use product model name: - Examples: laserjet pro p1102, DeskJet 2130 For HP products a product number. - Examples: LG534UA For Samsung Print products, enter the M/C or Model Code found on the product label. Examples:

HP LaserJet P2035n Printer Software and Driver Downloads ..

HP LaserJet P2035 Printer Hp LaserJet P2035 Paper Pick-up Issues How to Fix HP LaserJet 2035n Paper feeding issue, HP LaserJet P2035 Instructional Video How to download and install HP LaserJet P2035n driver Windows 10, 8 1, 8, 7, Vista, XP How to print Two-Sided Manually: Duplex Printing I Both side printing, by your home printer I HP LaserJet P2035N | Overview of the HP LaserJet P2035N and Its' Features

How to Print from a Chromebook | How to Add a Printer to Your ChromebookHow to replace Repair Kit HP LaserJet P2035 / P2055 Printer How to replace Fuser Assembly HP LaserJet P2035 Printer Two-Sided Printing on HP Printers from Windows | HP Printers | HP Manual Two-Sided Printing on HP Printers from a Mac Computer | HP Printers | HP How a Color Laser Printer Works -- Inside an HP® 2600 Toner Cartridge HP LaserJet P1005 | P1006 | P1500 Printer Driver Download and Install System Tutorial - Connect and Install HP LaserJet Pro MFP M428fdn PART 2 HP LaserJet 5L jam in fuser area ruined Film sleeve HP DeskJet 3700 hands on I got an HP LaserJet 4MHP4000/4050/4100/5000 Network config Hp LaserJet 1100 HP LaserJet 1100 Printer Review HP LaserJet M1212nf Multi-Function Printer How to replace Fuser Film Sleeve HP LaserJet P2035 Printer HP LaserJet P2035 Mono Laser Printer at HuntOffice.ie HP P2055 Toner Cartridge Replacement - user guide CE505A Configura ção de IP HP P2035 Setting the Two-sided Printing Preference for Your HP Printer | HP Hp 2035 printer video HP LaserJet 1020 Plus - Duplex Printing Documents From Applications

Impresora HP LaserJet P2035 Gu í as de usuario | Soporte al ...

Prior to Windows 7, there's manual duplex printing option in Device Settings but this feature has been disabled in Windows 10. I've downloaded the Windows 10 driver from HP, it's still not working. Firmware has been updated on the printer as well.

HP LaserJet P2035n Printer Manuals | HP® Customer Support

Tips for better search results. Ensure correct spelling and spacing - Examples: "paper jam" Use product model name: - Examples: laserjet pro p1102, DeskJet 2130 For HP products a product number. - Examples: LG534UA For Samsung Print products, enter the M/C or Model Code found on the product label. Examples: Parts Diagram for LaserJet P2035 - HP LaserJet and Lexmark ...

Descargue los ú Itimos controladores, firmware y software para su Impresora HP LaserJet P2035. Este es el sitio web oficial de HP que ayudar á a detectar y descargar autom á ticamente los controladores correctos de forma gratuita para sus ordenadores e impresoras HP para los sistemas operativos Windows y Mac. Solved: Issues with a LaserJet P2035 - HP Support ...

HP LaserJet P2035n Price in Pakistan, Specifications ...

HP LaserJet P2035 Printer HP LaserJet P2035 and P2035n Printer Enjoy superior print experience and boost office productivity with the HP LaserJet P2030 Printer series. Combining sleek, compact design with power-packed features, it delivers fast, professional results and a high-end LaserJet print experience.

Product pointers • Enjoy fast print ...

Laserjet 2035n stuck in manual IP mode - HP Support ...

How to replace the toner cartridge in an HP LaserJet P2035 printer.

HP LaserJet P2035, P2055 service manual

HP LaserJet P2035n Bypass (Manual) Separation Pad (Genuine) Genuine OEM Part - Tray 1. Your Price: \$ 6.95 . Free Shipping!! On Orders \$75 & Up. Qty: For Use In. HP LaserJet P2035, HP LaserJet P2035n, HP LaserJet P2055d, HP LaserJet P2055d, HP LaserJet P2055dn, HP LaserJet P2055x, HP LaserJet Pro 400 M401dn,

Solved: Hp P2035N Disabled Manual Duplex in Windows 10...

Laserjet 2035n stuck in manual IP mode 07-11-2014 04:34 PM If the ip address of the printer is all zeros and you have it connected to a network cable, then the formatter is bad.

Hp Laserjet 2035n Manual - download.truyenyy.com

Tips for better search results. Ensure correct spelling and spacing - Examples: "paper jam" Use product model name: - Examples: laserjet pro p1102, DeskJet 2130 For HP products a product number. - Examples: LG534UA For Samsung Print products, enter the M/C or Model Code found on the product label. Examples:

Page 1/1

Hp Laserjet 2035n Manual